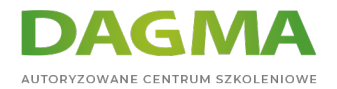

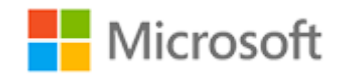

#### Szkolenie autoryzowane

## **MS 20486D Tworzenie aplikacji sieci Web ASP.NET Core MVC**

[Strona szkolenia](https://szkolenia.dagma.eu/szkolenia,catalog,34458/ms-20486d-tworzenie-aplikacji-sieci-web-asp.net-core-mvc?utm_source=Promo&utm_medium=PDF&utm_content=P52-1-PDF-tid:34458-date:2024-05-08&utm_campaign=Promo52-1-Training-Description) | [Terminy szkolenia](https://szkolenia.dagma.eu/szkolenia,catalog,34458/ms-20486d-tworzenie-aplikacji-sieci-web-asp.net-core-mvc?utm_source=Promo&utm_medium=PDF&utm_content=P52-1-PDF-tid:34458-date:2024-05-08&utm_campaign=Promo52-1-Training-Description) | [Rejestracja na szkolenie](https://szkolenia.dagma.eu/szkolenia,register,step-1,34458/ms-20486d-tworzenie-aplikacji-sieci-web-asp.net-core-mvc?utm_source=Promo&utm_medium=PDF&utm_content=P52-1-PDF-tid:34458-date:2024-05-08&utm_campaign=Promo52-1-Training-Description) | [Promocje](https://szkolenia.dagma.eu/promocje?utm_source=Promo&utm_medium=PDF&utm_content=P52-1-PDF-tid:34458-date:2024-05-08&utm_campaign=Promo52-1-Training-Description)

# **Opis szkolenia**

## **Szkolenie dedykowane profesjonalnym programistom sieci, uczące tworzyć zaawansowane aplikacje ASP.NET Core MVC przy użyciu narzędzi i technologii NET Core.**

Nasze szkolenie jest przeznaczona dla programistów internetowych, którzy na co dzień używają Microsoft Visual Studio w środowisku programistycznym. Rozpatrujemy i wdrażamy najpopularniejsze scenariusze wykorzystywane do podnoszenia wydajności i skalowalności rozwiązań.

## **Wymagania:**

- doświadczenie w tworzeniu aplikacji internetowych za pomocą Microsoft Visual Studio i Microsoft ASP.NET,
- biegłe posługiwanie się .NET Framework
- znajomości języka C#,
- wykorzystanie wyrażeń lambda,
- podstawowa znajomość HTML, CSS, JavaScript, podstawowa znajomość standardów XML i JSON.

## **Po ukończeniu szkolenia uczestnik będzie potrafił:**

Zaprojektować architekturę i implementację aplikacji internetowej, która będzie spełniać zestaw wymagań funkcjonalnych, wymagań dotyczących interfejsu użytkownika i adresować modele

Adres korespondencyjny: DAGMA Szkolenia IT | ul. Bażantów 6a/3 | Katowice (40-668) tel. 32 793 11 80 | szkolenia@dagma.pl szkolenia.dagma.eu

DAGMA Sp. z o.o. z siedzibą w Katowicach (40-478), ul. Pszczyńska 15<br>Sąd Rejonowy Katowice-Wschód w Katowicach Wydział VIII Gospodarczy Numer KRS: 0000130206, kapitał zakładowy: 75 000 zł Numer NIP: 634-012-60-68, numer REGON: 008173852

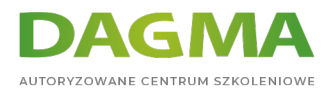

biznesowe.

- Skonfigurować potok aplikacji internetowych ASP.NET Core przy użyciu oprogramowania pośredniczącego i wykorzystać iniekcję zależności w aplikacji MVC.
- Opracować aplikację internetową, która korzysta z aparatu routingu ASP.NET Core, aby przedstawić użytkownikom przyjazne adresy URL i logiczną hierarchię nawigacji.
- Tworzyć modele MVC i napisać kod, który implementuje logikę biznesową w metodach, właściwościach i zdarzeniach Modelu.
- Pisać kod JavaScript działający po stronie klienta i wykorzystujący bibliotekę skryptów jQuery do optymalizacji czasu reakcji aplikacji internetowej MVC.
- Dodać pakiety po stronie klienta i skonfigurować programy uruchamiające zadania.
- Napisać aplikację MVC, która uwierzytelnia i upoważnia użytkowników do bezpiecznego dostępu do treści przy użyciu tożsamości.
- Stworzyć aplikację MVC odporną na złośliwe ataki.
- Opisać, czym jest internetowy interfejs API i dlaczego programiści mogą dodać internetowy interfejs API do aplikacji.
- Opisać, jak wdrożyć aplikację internetową ASP.NET Core MVC z komputera deweloperskiego na serwer sieci Web.

## **Harmonogram szkolenia**

## **Moduł 1: Omówienie ASP.NET Core MVC**

- Przegląd technologii internetowych firmy Microsoft
- Zdefiniowanie ASP.NET 4.x
- Wprowadzenie do ASP.NET Core MVC
- Lab: Odkrywanie aplikacji Razor Pages, eksploracja aplikacji interfejsu API sieci Web, odkrywanie aplikacji MVC

## **Moduł 2: Projektowanie aplikacji internetowych ASP.NET Core MVC**

- Planowanie w fazie projektowania projektu
- Projektowanie modeli, kontrolerów i widoków w projekcie
- Lab: Planowanie klas modeli, kontrolerzy planowania, widoki planowania, architektura i aplikacja internetowa MVC.

## **Moduł 3: Konfigurowanie oprogramowania pośredniczącego i usług w ASP.NET Core**

- konfigurowanie składowych warstwy pośredniej (Middleware)
- konfigurowanie usług niezbędnych do działania aplikacji ASP.NET Core

Adres korespondencyjny:

DAGMA Szkolenia IT | ul. Bażantów 6a/3 | Katowice (40-668) tel. 32 793 11 80 | szkolenia@dagma.pl szkolenia.dagma.eu

DAGMA Sp. z o.o. z siedzibą w Katowicach (40-478), ul. Pszczyńska 15<br>Sąd Rejonowy Katowice-Wschód w Katowicach Wydział VIII Gospodarczy Numer KRS: 0000130206, kapitał zakładowy: 75 000 zł Numer NIP: 634-012-60-68, numer REGON: 008173852

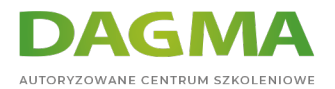

Lab: Praca z plikami statycznymi, tworzenie niestandardowego oprogramowania pośredniego.

#### **Moduł 4: Programowanie kontrolerów aplikacji ASP.NET Core MVC**

- pisanie kontrolerów aplikacji
- konfiguracja rozwiązywania adresów URL (Routing)
- programowanie filtrów akcji
- Lab: Dodawanie kontrolerów i akcji do aplikacji MVC, konfigurowanie routingu.

#### **Moduł 5: Programowanie widoków**

- Tworzenie widoków ze składnią Razor
- Korzystanie z pomocników HTML
- Ponowne używanie kodu w widokach
- Lab: Dodawanie widoków do aplikacji MVC, dodanie częściowego widoku oraz jego komponentu

#### **Moduł 6: Tworzenie modeli**

- Projektowanie modeli MVC
- Praca z formularzami i sprawdzanie poprawności aplikacji MVC
- Lab: Dodawanie modelu, praca z formularzami, dodawanie walidacji.

#### **Moduł 7: Wykorzystanie środowiska Entity Framework Core w ASP.NET Core**

- wprowadzenie do Entity Framework Core
- praca z Entity Framework Core
- połączenia do SQL Server w klasach Entity Framework Core
- Lab: Dodanie Entity Framework Core, użycie go do pobierania i przechowywania danych, Entity Framework Core w połączeniu z Microsoft SQL Server.

#### **Moduł 8: Używanie layoutów, CSS i JavaScript w ASP.NET Core MVC**

- wykorzystanie układów (Layouts)
- dołączanie styli kaskadowych CSS i skryptów JavaScript
- wykorzystanie bibliotek rozszerzeń na przykładzie jQuery
- Lab: tworzenie modeli MVC( layout's), praca z formularzami.

#### **Moduł 9: Programowanie warstwy logiki klienta**

- zaawansowana stylizacja
- praca z zadaniami (Task Runners)
- responsywna aplikacja
- Lab: Stylizacja za pomocą Sass, korzystanie z Bootstrap.

Adres korespondencyjny:

DAGMA Szkolenia IT | ul. Bażantów 6a/3 | Katowice (40-668) tel. 32 793 11 80 | szkolenia@dagma.pl szkolenia.dagma.eu

DAGMA Sp. z o.o. z siedzibą w Katowicach (40-478), ul. Pszczyńska 15 Sąd Rejonowy Katowice-Wschód w Katowicach Wydział VIII Gospodarczy Numer KRS: 0000130206, kapitał zakładowy: 75 000 zł Numer NIP: 634-012-60-68, numer REGON: 008173852

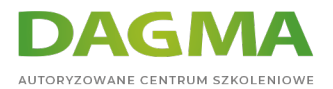

#### **Moduł 10: Testowanie i rozwiązywanie problemów**

- Testowanie aplikacji MVC
- Wdrażanie strategii obsługi wyjątków
- Rejestrowanie aplikacji MVC
- Lab: Testowanie modelu, testowanie kontrolera przy użyciu fałszywego repozytorium, Wdrożenie repozytorium w projekcie MVC.

#### **Moduł 11: Zarządzanie bezpieczeństwem**

- Uwierzytelnianie w ASP.NET Core
- Autoryzacja w ASP.NET Core
- Obrona przed atakami
- Lab: Używanie tożsamości, dodawanie autoryzacji, unikanie ataków między lokacjami.

#### **Moduł 12: Zarządzanie wydajnością i wymianą informacji**

- strategie cache
- zarządzanie stanem aplikacji/sesji
- komunikacja dwukierunkowa
- Lab: Wdrażanie strategii buforowania, dwukierunkowa komunikacja.

#### **Moduł 13: Wdrażanie interfejsów API**

- wprowadzenie do Web API
- dodawanie Web API do aplikacji
- wywołania Web API w aplikacjach klasycznych i mobilnych
- Lab: Dodawanie działań i wywoływanie ich za pomocą przeglądarki Microsoft Edge, wywołanie interfejsu API przy użyciu kodu po stronie serwera oraz przy użyciu jQuery.

#### **Moduł 14: Wdrażanie aplikacji na system hostujący**

- wdrożenia lokalne
- wykorzystanie subskrypcji Microsoft Azure
- podstawowa charakterystyka środowiska Azure

## **Tagi:**

Adres korespondencyjny:

DAGMA Szkolenia IT | ul. Bażantów 6a/3 | Katowice (40-668) tel. 32 793 11 80 | szkolenia@dagma.pl szkolenia.dagma.eu

DAGMA Sp. z o.o. z siedzibą w Katowicach (40-478), ul. Pszczyńska 15<br>Sąd Rejonowy Katowice-Wschód w Katowicach Wydział VIII Gospodarczy Numer KRS: 0000130206, kapitał zakładowy: 75 000 zł Numer NIP: 634-012-60-68, numer REGON: 008173852

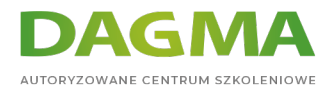

Adres korespondencyjny:

D<sub>3</sub>

DAGMA Szkolenia IT | ul. Bażantów 6a/3 | Katowice (40-668) tel. 32 793 11 80 | szkolenia@dagma.pl szkolenia.dagma.eu

DAGMA Sp. z o.o. z siedzibą w Katowicach (40-478), ul. Pszczyńska 15<br>Sąd Rejonowy Katowice-Wschód w Katowicach Wydział VIII Gospodarczy<br>Numer KRS: 0000130206, kapitał zakładowy: 75 000 zł<br>Numer NIP: 634-012-60-68, numer RE